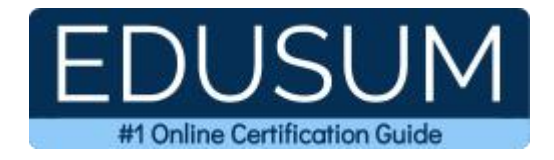

# DELL TECHNOLOGIES D-PSC-DY-23

**Dell Technologies PowerScale Deploy Certification Questions & Answers**

Exam Summary – Syllabus –Questions

**D-PSC-DY-23 Dell [Technologies](https://education.dell.com/content/dell/en-us/home/certification-overview/available-exams/powerscale-deploy.html) Certified PowerScale Deploy 2023 60 Questions Exam – 63% Cut Score – Duration of 90 minutes**

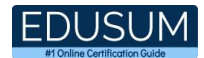

### **Table of Contents:**

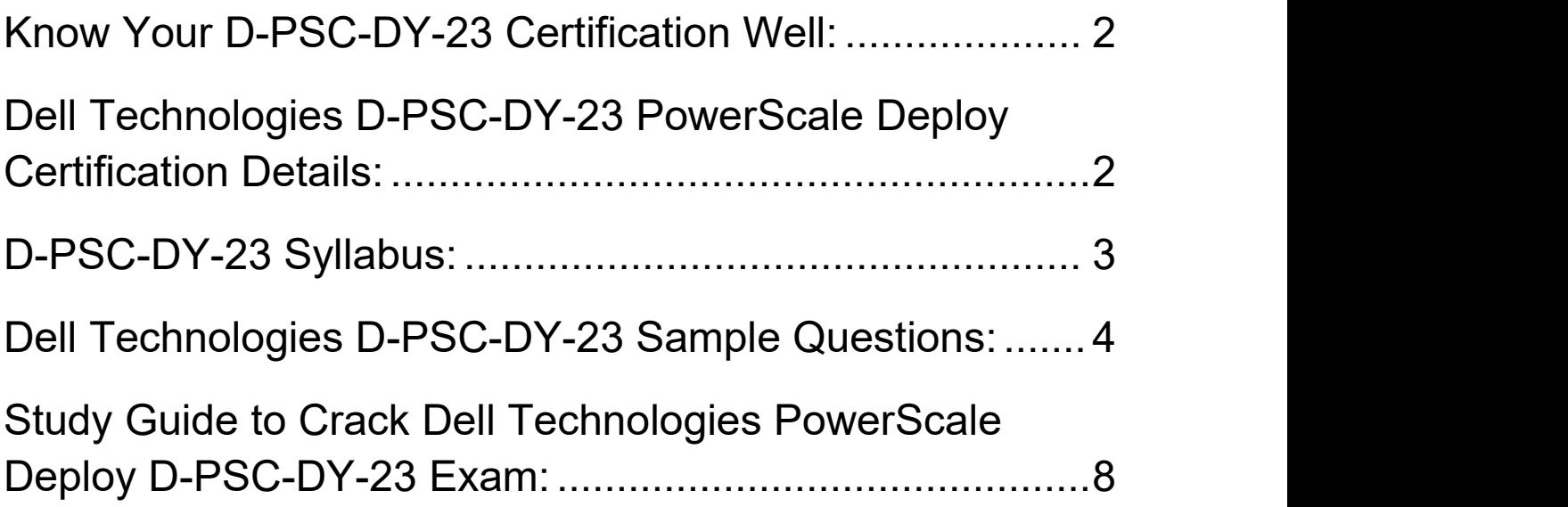

### <span id="page-2-0"></span>Know Your D-PSC-DY-23 Certification Well:

The D-PSC-DY-23 is best suitable for candidates who want to gain knowledge in the Dell Technologies Storage. Before you start your D-PSC-DY-23 preparation you may struggle to get all the crucial PowerScale Deploy materials like D-PSC- DY-23 syllabus, sample questions, study guide.

But don't worry the D-PSC-DY-23 PDF is here to help you prepare in a stress free manner.

The PDF is a combination of all your queries like-

- What is in the D-PSC-DY-23 syllabus?
- How many questions are there in the D-PSC-DY-23 exam?
- Which Practice test would help me to pass the D-PSC-DY-23 exam at the first attempt?

Passing the D-PSC-DY-23 exam makes you Dell Technologies Certified PowerScale Deploy 2023. Having the PowerScale Deploy certification opens multiple opportunities for you. You can grab a new job, get a higher salary or simply get recognition within your current organization.

## <span id="page-2-1"></span>Dell Technologies D-PSC-DY-23 PowerScale Deploy Certification Details:

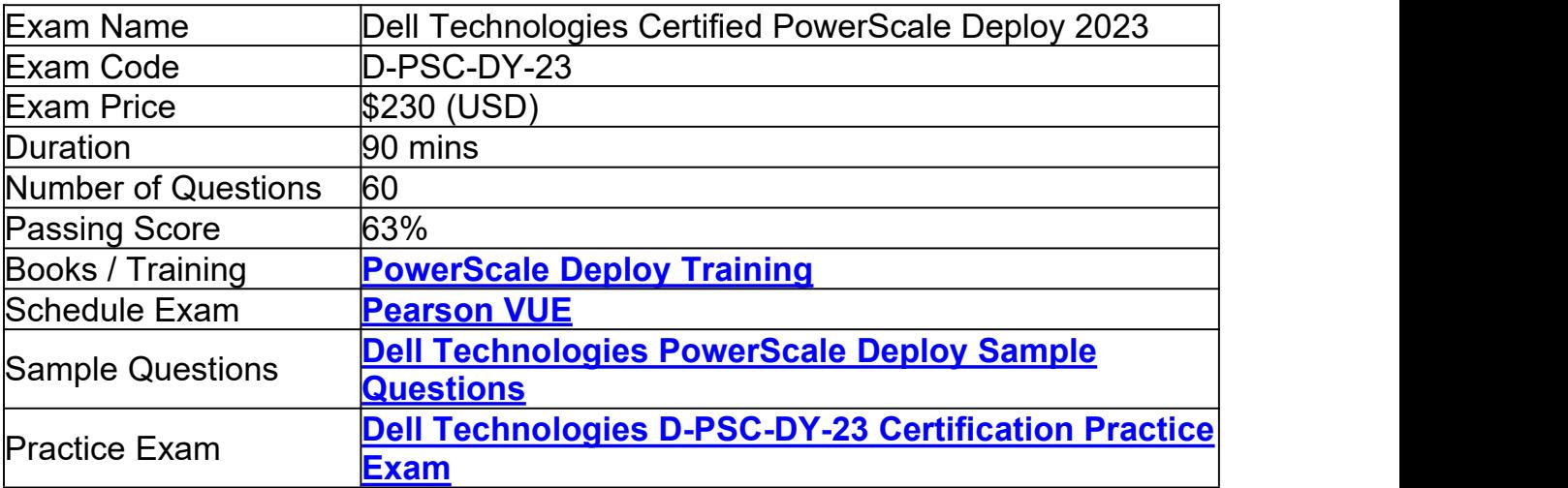

## <span id="page-3-0"></span>D-PSC-DY-23 Syllabus:

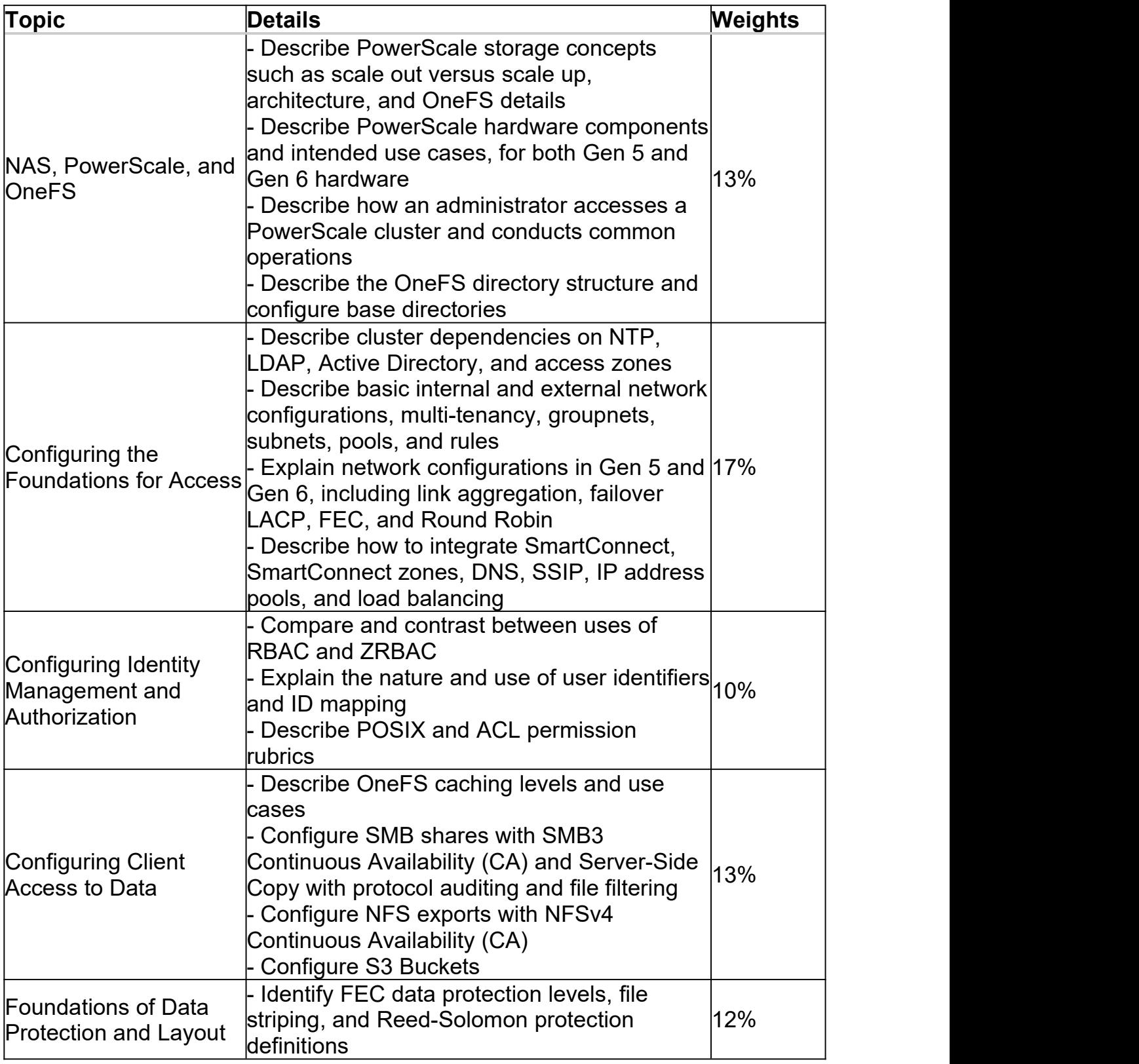

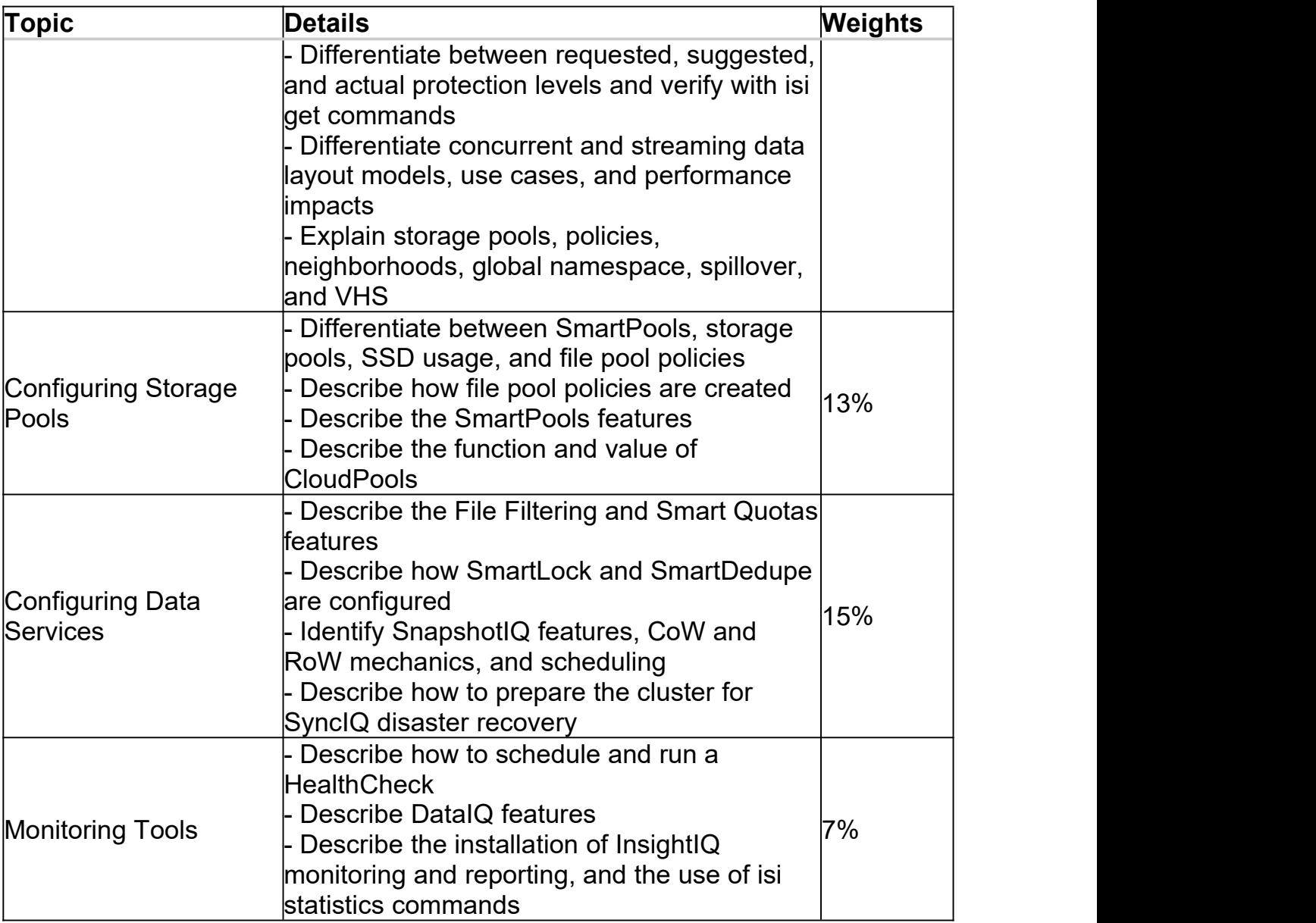

## <span id="page-4-0"></span>Dell Technologies D-PSC-DY-23 Sample Questions:

Question: 1

When enabling mount access to subdirectories, what can the user do?

- a) Directly mount a subdirectory of the export
- b) Red files in the parent directory
- c) Browse the directories in the parent directory
- d) Read and write files in the parent directory

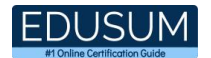

#### Question: 2

In a Dell PowerScale SyncIQ environment, which action requires a SnapshotIQ license?

- a) Failing over to the target or disaster recovery cluster
- b) Saving historical snapshots on the target
- c) Creating a snapshot of the source data
- d) Reading the target, read-only instance

**Answer: b**

Question: 3

You are using Connection Count to load balance client connections in an Isilon SmartConnect zone. Which connection type is counted when considering which IP to assign?

- a) Established FTP connections
- b) Active IP connections
- c) Active UDP connections
- d) Established TCP connections

**Answer: d**

#### Question: 4

What is the maximum number of nodes that can be added into a node pool in Isilon Gen 5 hardware and OneFS 8.2.0?

a) 144

b) 252

- c) 288
- d) 352

**Answer: a**

#### Question: 5

An administrator wants to enable quotas on a group directory in their Dell PowerScale cluster. In addition, they want to monitor the disk usage for future capacity planning. Which type of quotas need to be configured?

- a) Accounting
- b) Enforcement
- c) Hard
- d) Advisory

**Answer: a**

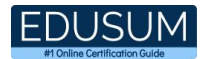

#### Question: 6

Where is an Isilon Gen 6 node boot drive located?

- a) On the cache SSD drive at the back of the node
- b) On the mirrored journal drive
- c) On the node's data drives
- d) On the bootflash drive inside the node

**Answer: c**

Question: 7

Which type of administrator commands are tracked by configuration auditing?

- a) Commands run by the root user
- b) PAPI-enabled commands
- c) Commands run by the SystemAdmin and CompAdmin roles only
- d) All UNIX, isi, isi\_, and sudo commands

#### **Answer: b**

#### Question: 8

At which level in the network hierarchy is the allocation method configured?

- a) Subnet
- b) Pool
- c) Groupnet
- d) Rule

#### **Answer: b**

#### Question: 9

A company has an 8-node F800 Dell PowerScale cluster with two Z9100 Dell Ethernet back-end switches running on OneFS 8.2.0. The company is planning to add 72 H500 nodes to the cluster.

What is the minimum number of additional switches needed to support the configuration?

a) 5

- b) 6
- c) 10
- d) 12

**Answer: c**

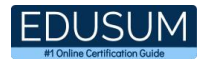

#### Question: 10

What must be done to configure cluster name resolution for SmartConnect?

a) Create the SSIP, add the DNS delegation, configure the subnet, and configure the node pool

b) Create a host A record, create an NS record, configure the subnet, and configure the pool

c) Create the SSIP, create an NS record, configure the subnet, and configure IPv6 and IPv4

d) Create a host A record, add the DNS delegation, configure the subnet, and configure IPv4

**Answer: b**

## <span id="page-8-0"></span>Study Guide to Crack Dell Technologies PowerScale Deploy D-PSC-DY-23 Exam:

- Getting details of the D-PSC-DY-23 syllabus, is the first step of a study plan. This pdf is going to be of ultimate help. Completion of the syllabus is must to pass the D-PSC-DY-23 exam.
- Making a schedule is vital. A structured method of preparation leads to success. A candidate must plan his schedule and follow it rigorously to attain success.
- Joining the Dell Technologies provided training for D-PSC-DY-23 exam could be of much help. If there is specific training for the exam, you can discover it from the link above.
- Read from the D-PSC-DY-23 sample questions to gain your idea about the actual exam questions. In this PDF useful sample questions are provided to make your exam preparation easy.
- Practicing on D-PSC-DY-23 practice tests is must. Continuous practice will make you an expert in all syllabus areas.

### **Reliable Online Practice Test for D-PSC-DY-23 Certification**

Make EduSum.com your best friend during your Dell Technologies PowerScale Deploy 2023 exam preparation. We provide authentic practice tests for the D-PSC-DY-23 exam. Experts design these online practice tests, so we can offer you an exclusive experience of taking the actual D-PSC-DY-23 exam. We guarantee you 100% success in your first exam attempt if you continue practicing regularly. Don't bother if you don't get 100% marks in initial practice exam attempts. Just utilize the result section to know your strengths and weaknesses and prepare according to that until you get 100% with our practice tests. Our evaluation makes you confident, and you can score high in the D-PSC-DY-23 exam.

**Start Online practice of D-PSC-DY-23 Exam by visiting URL [https://www.edusum.com/dell-technologies/d-psc-dy-23-dell](https://www.edusum.com/dell-technologies/d-psc-dy-23-dell-technologies-powerscale-deploy-2023)technologies-powerscale-deploy-2023**